# DieCast Ocean General Circulation Model

Yu-Chiao Liang

08/29/2008

#### Outline

#### DieCast Ocean Generation Model

Primitive Equations Computation Algorithm - Time Discretization Program

### Primitive Equations in Diecast

The primitive equations of our ocean general circulation model are,

Conservation of mass:

$$\nabla \cdot \mathbf{V} = \mathbf{0},\tag{1}$$

► Horizontal momentum equations:

$$\frac{\partial u}{\partial t} = -\nabla \cdot u \mathbf{V} + \mathbf{f} \mathbf{v} - \frac{1}{\rho_0} \frac{\partial \mathbf{p}}{\partial \mathbf{x}} + \nabla_{\mathbf{h}} \cdot \mathbf{A}_{\mathbf{h}} \nabla_{\mathbf{h}} \mathbf{u} + \frac{\partial}{\partial \mathbf{z}} (\mathbf{A}_{\mathbf{v}} \frac{\partial \mathbf{u}}{\partial \mathbf{z}}),$$
(2)

$$\frac{\partial v}{\partial t} = -\nabla \cdot v \mathbf{V} - \mathbf{f} \mathbf{u} - \frac{1}{\rho_0} \frac{\partial \mathbf{p}}{\partial \mathbf{y}} + \nabla_{\mathbf{h}} \cdot \mathbf{A}_{\mathbf{h}} \nabla_{\mathbf{h}} \mathbf{v} + \frac{\partial}{\partial \mathbf{z}} (\mathbf{A}_{\mathbf{v}} \frac{\partial \mathbf{v}}{\partial \mathbf{z}}),$$

(3)

# Primitive Equations in Diecast

Conservation of scalar(salt or potential temperature)

$$\frac{\partial S}{\partial t} = -\nabla \cdot S\mathbf{V} + \nabla_{\mathbf{h}} \cdot \mathbf{K_h} \nabla_{\mathbf{h}} \mathbf{S} + \frac{\partial}{\partial \mathbf{z}} (\mathbf{K_v} \frac{\partial \mathbf{S}}{\partial \mathbf{z}}), \tag{4}$$

Hydrostatic equation:

$$\frac{\partial p}{\partial z} = -(\rho - \bar{\rho})g,\tag{5}$$

Equation of state:

$$\rho = \rho(S, T),\tag{6}$$

# Primitive Equations in Diecast

where u and v are the velocity components in x and y directions, the velocity vector  $\mathbf{V} = (\mathbf{x}, \mathbf{y}, \mathbf{w})$ . f is Coriolis parameter,  $\rho_0$  is the mean density,  $\bar{\rho}$  is the horizontal average of density at depth z, p is the pressure,  $A_h and A_v$  are the horizontal and vertical eddy viscosity, S is the salinity,  $K_h and K_v$  are the horizontal and vertical eddy diffusivity, T is the potential temperature.

Note that equation of state (6) here is set to be function of salinity S and temperature T. If we are running a atmospheric circulation model,  $p = \rho RT$  is replaced.

# Hydrostatic approximation

Hydrostatic approximation gives us good computational strategy by integrating (5) from the depth z to the surface:

$$p = p_s + p_b, p_b = g \int_z^0 \rho dz, (7)$$

where  $p_s$  is the surface pressure due to atmosphere or other phenomena.

Thus, we can get pressure field over whole domain that we considered.

# **Boundary Condition**

The boundary conditions for the vertical velocity component w are based on rigid-lid approximation and the condition of no normal flow at the bottom. We set:

$$w_0 = 0, (8)$$

$$w_{-h} = 0, (9)$$

where the subscripts  ${\bf 0}$  and -h denote at the sea surface and the bottom respectively. Integating (1) and use boundary conditions above,

$$\int_{-h}^{0} \frac{\partial u}{\partial x} + \frac{\partial v}{\partial y} dz = -w_0 + w_{-h} = 0.$$
 (10)

Note that we can set  $w_{-h} = 0$  by using concept like  $\sigma$ -coordinate, which provide a uniform z-level spacing that is more easy for computation.

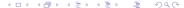

# **Definition of Operators**

Before we go forward, for convinence, we rewrite our governing equations (2), (3), and (4) as the form:

$$\frac{\partial u}{\partial t} \quad + \quad \mathcal{L}u - \left(f + \frac{u\tan\phi}{R}\right)v = -\frac{1}{\rho_0}\frac{\partial p}{\partial x} + \mathcal{D}_m u + \frac{\partial}{\partial z}\left(K_m\frac{\partial u}{\partial z}\right), \quad (11)$$

$$\frac{\partial v}{\partial t} + \mathcal{L}v + \left(f + \frac{u\tan\phi}{R}\right)u = -\frac{1}{\rho_0}\frac{\partial p}{\partial y} + \mathcal{D}_m v + \frac{\partial}{\partial z}\left(K_m \frac{\partial v}{\partial z}\right), \quad (12)$$

$$\frac{\partial T}{\partial t} + \mathcal{L}T = \mathcal{D}_h T + \frac{\partial}{\partial z} \left( K_h \frac{\partial T}{\partial z} \right), \tag{13}$$

where  $\mathcal{L}$  is advection operator,  $\mathcal{D}_m$  is the momentum diffusion operator, and  $\mathcal{D}_h$  is the temperature(or any scalar) diffusion operator.

# **Definition of Operators**

Operators are defined as below:

$$\mathcal{L} = \frac{\partial}{\partial x} u + \frac{\partial}{\partial y} v + \frac{\partial}{\partial z} w, \tag{14}$$

$$\mathcal{D}_{m} = \nabla_{m} \cdot A_{m} \nabla_{m} = \frac{\partial}{\partial x} A_{m}(x, y, z) \frac{\partial}{\partial x} + \frac{\partial}{\partial y} A_{m}(x, y, z) \frac{\partial}{\partial y}, \quad (15)$$

$$\mathcal{D}_h = \nabla_h \cdot A_h \nabla_h = \frac{\partial}{\partial x} A_h(x, y, z) \frac{\partial}{\partial x} + \frac{\partial}{\partial y} A_h(x, y, z) \frac{\partial}{\partial y}.$$
 (16)

One of our goal is to treat these operators well, so that we need a 'good' numerical scheme for them.

# **Definition of Operators**

Operators are defined as below:

$$\mathcal{L} = \frac{\partial}{\partial x} u + \frac{\partial}{\partial y} v + \frac{\partial}{\partial z} w, \tag{14}$$

$$\mathcal{D}_{m} = \nabla_{m} \cdot A_{m} \nabla_{m} = \frac{\partial}{\partial x} A_{m}(x, y, z) \frac{\partial}{\partial x} + \frac{\partial}{\partial y} A_{m}(x, y, z) \frac{\partial}{\partial y}, \quad (15)$$

$$\mathcal{D}_h = \nabla_h \cdot A_h \nabla_h = \frac{\partial}{\partial x} A_h(x, y, z) \frac{\partial}{\partial x} + \frac{\partial}{\partial y} A_h(x, y, z) \frac{\partial}{\partial y}.$$
 (16)

One of our goal is to treat these operators well, so that we need a 'good' numerical scheme for them.

We adopt general 'Leap-frog' scheme in time advancement as a basis. Consider general ODE system model:

$$\frac{dU}{dt} = S(U(x,t), x, t),\tag{17}$$

where S is some source term that is known, U is variable that we compute. Discretized equation is written as:

$$\frac{f_i^{n+1} - f_i^{n-1}}{2\Delta t} = S(f(x_i, t_n), x_i, t_n),$$
(18)

where superscript n-1 and n+1 denote what time step it is, subscript i denotes at what grid point.

Discretized form of equations (2), (3), and (4) can therefore be written as:

$$u^{n+1} = u^{n-1} + 2\Delta t$$

$$\times \left[ \mathcal{D}_{m} u^{n-1} - \mathcal{L} u^{n} + f(\gamma v^{n+1} + (1-\gamma)v^{n}) - \frac{1}{\rho_{0}} \frac{\partial p^{n}}{\partial x} + \frac{\partial}{\partial z} \left( K_{m} \frac{\partial u^{n-1}}{\partial z} \right) \right],$$

$$v^{n+1} = v^{n-1} + 2\Delta t$$

$$\times \left[ \mathcal{D}_{m} v^{n-1} - \mathcal{L} v^{n} + f(\gamma u^{n+1} + (1-\gamma)u^{n}) - \frac{1}{\rho_{0}} \frac{\partial p^{n}}{\partial y} + \frac{\partial}{\partial z} \left( K_{m} \frac{\partial v^{n-1}}{\partial z} \right) \right],$$

$$T^{n+1} = T^{n-1} + 2\Delta t \left[ \mathcal{D}_{h} T^{n-1} - \mathcal{L} T^{n} + \frac{\partial}{\partial z} \left( K_{h} \frac{\partial T^{n-1}}{\partial z} \right) \right],$$

$$(19)$$

Now, we introduce concept of fractional step by setting:

$$u^{n+1} = \tilde{u}^{n+1} + (\hat{u}^{n+1} - \tilde{u}^{n+1}) + \Delta u^{n+1} \equiv \hat{u}^{n+1} + \Delta u^{n+1}, \tag{20}$$

$$v^{n+1} = \tilde{v}^{n+1} + (\hat{v}^{n+1} - \tilde{v}^{n+1}) + \Delta v^{n+1} \equiv \hat{v}^{n+1} + \Delta v^{n+1}, \tag{21}$$

$$T^{n+1} = \tilde{T}^{n+1} + (\hat{T}^{n+1} - \tilde{T}^{n+1}) \equiv \hat{T}^{n+1},$$
 (22)

where  $\tilde{u}^{n+1}, \tilde{v}^{n+1}$ , and  $\tilde{T}^{n+1}$  are updated by momentum equations without Coriolis terms and temperature equation.

Note that the brackets '()' means updation including Coriolis term.

 $\hat{T}^{n+1}$  is invalid since Coriolis force has no effect on temperature (or other scalar variables?).  $\Delta u^{n+1}$  and  $\Delta v^{n+1}$  are used for correction by pressure equation.

Now, we introduce concept of fractional step by setting:

$$u^{n+1} = \tilde{u}^{n+1} + (\hat{u}^{n+1} - \tilde{u}^{n+1}) + \Delta u^{n+1} \equiv \hat{u}^{n+1} + \Delta u^{n+1}, \tag{20}$$

$$v^{n+1} = \tilde{v}^{n+1} + (\hat{v}^{n+1} - \tilde{v}^{n+1}) + \Delta v^{n+1} \equiv \hat{v}^{n+1} + \Delta v^{n+1}, \tag{21}$$

$$T^{n+1} = \tilde{T}^{n+1} + (\hat{T}^{n+1} - \tilde{T}^{n+1}) \equiv \hat{T}^{n+1},$$
 (22)

where  $\tilde{u}^{n+1}, \tilde{v}^{n+1}$ , and  $\tilde{T}^{n+1}$  are updated by momentum equations without Coriolis terms and temperature equation.

Note that the brackets '()' means updation including Coriolis term.

 $\hat{T}^{n+1}$  is invalid since Coriolis force has no effect on temperature (or other scalar variables?).  $\Delta u^{n+1}$  and  $\Delta v^{n+1}$  are used for correction by pressure equation.

So now we have discretized equations for variables  $\tilde{u}^{n+1}$ ,  $\tilde{v}^{n+1}$ , and  $\tilde{T}^{n+1}$ :

$$\tilde{u}^{n+1} = u^{n-1} + 2\Delta t \left[ \mathcal{D}_m u^{n-1} - \mathcal{L}u^n - \frac{1}{\rho_0} \frac{\partial p^n}{\partial x} + \frac{\partial}{\partial z} \left( K_m \frac{\partial u^{n-1}}{\partial z} \right) \right], (23)$$

$$\tilde{v}^{n+1} = v^{n-1} + 2\Delta t \left[ \mathcal{D}_m v^{n-1} - L v^n - \frac{1}{\rho_0} \frac{\partial p^n}{\partial y} \frac{\partial}{\partial z} \left( K_m \frac{\partial v^{n-1}}{\partial z} \right) \right], \quad (24)$$

$$\tilde{T}^{n+1} = T^{n-1} + 2\Delta t \left[ \mathcal{D}_h T^{n-1} - \mathcal{L} T^n \frac{\partial}{\partial z} \left( K_h \frac{\partial T^{n-1}}{\partial z} \right) \right]. \tag{25}$$

 $\tilde{u}^{n+1}, \tilde{v}^{n+1},$  and  $\tilde{T}^{n+1}$  can be updated since right hand sides of these equations are known variables.

### Updation of Coriolis Term

Coriolis terms need to be treated serious, especially when solving fluid problems connected to geophysics.

Let variables  $\hat{u}$  and  $\hat{v}$  satisfies updating equations defined as below:

$$\hat{u}^{n+1} = \tilde{u} + 2\Delta t \times fv^n + correction, \tag{26}$$

$$\hat{v}^{n+1} = \tilde{u} - 2\Delta t \times fu^n + correction, \tag{27}$$

In our model, we accomplish updation by two steps (But I don't know how to explain it since it concerned with n-1 step variables).

First step is updating  $\hat{u}^{n+1}$ ,  $\hat{v}^{n+1}$  by the equations below:

$$QU \equiv \hat{u}_*^{n+1} = \tilde{u}^{n+1} + f\Delta t \times v^{n-1}, \tag{28}$$

$$QV \equiv \hat{v}_*^{n+1} = \tilde{v}^{n+1} - f\Delta t \times u^{n-1}, \tag{29}$$

where \* denotes intermediate variable.

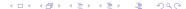

### Updation of Coriolis Term

Second step is to update variables  $\hat{u}^{n+1}, \hat{v}^{n+1}$  by equations:

$$\tilde{u}^{n+1} = \frac{1}{1 + (f\Delta t)^2} [\hat{u}_*^{n+1} + f\Delta t \hat{v}_*^{n+1}] = \frac{1}{1 + (f\Delta t)^2} (QU + f\Delta t \times QV), \tag{30}$$

$$\tilde{v}^{n+1} = \frac{1}{1 + (f\Delta t)^2} [\hat{v}_*^{n+1} - f\Delta t \hat{u}_*^{n+1}] = \frac{1}{1 + (f\Delta t)^2} (QV - f\Delta t \times QU).$$
 (31)

It seems that we update Coriolis terms twice by similar numerical scheme, but why we do that?

# Updation of Correction terms

After updating Coriolis terms,  $\hat{u}^{n+1}$ ,  $\hat{v}^{n+1}$  and  $\hat{T}^{n+1}$  are all be updated. Next step is to determine correction terms,  $\Delta u^{n+1}$  and  $\Delta v^{n+1}$ .

Suppose that  $p^{n+1} = \hat{p}^{n+1} + \Delta p^{n+1}$ . Substitute  $u^{n+1} = \hat{u}^{n+1} + \Delta u^{n+1}$ , and  $v^{n+1} = \hat{v}^{n+1} + \Delta v^{n+1}$  into equations (19) and (19) respectively. Then using (23), (24), (??), and (??), we can get:

$$\Delta u^{n+1} = -2\Delta t \times \frac{\partial \Delta p^{n+1}}{\partial x},$$

$$\Delta v^{n+1} = -2\Delta t \times \frac{\partial \Delta p^{n+1}}{\partial y}.$$
(32)

$$\Delta v^{n+1} = -2\Delta t \times \frac{\partial \Delta p^{n+1}}{\partial y}.$$
 (33)

### Updation of Correction terms

Consider equation (1) again, and use relationship between velocity correctios and pressure correction, we have:

$$\int_{-h}^{0} \left(\frac{\partial \hat{u}^{n+1}}{\partial x} + \frac{\partial \hat{v}^{n+1}}{\partial y}\right) dz = -\int_{-h}^{0} \left(\frac{\partial \Delta u^{n+1}}{\partial x} + \frac{\partial \Delta v^{n+1}}{\partial y}\right) dz$$

$$= 2\Delta t \times \int_{-h}^{0} \left(\frac{\partial^{2} \Delta p^{n+1}}{\partial x^{2}} + \frac{\partial^{2} \Delta p^{n+1}}{\partial y^{2}}\right) dz. \quad (34)$$

Solving  $\Delta p^{n+1}$  is equivalent to solving a Poisson equation, which we apply EVP solver on it. After getting  $\Delta p^{n+1}$ , we can correct it back to pressure field and horizontal velocity field. Use  $(\ref{eq:condition})$  with any simple finite difference scheme, we can compute vertical velocity  $w^{n+1}$  from  $u^{n+1}$  and  $v^{n+1}$ . This velocity field therefore holds divergence-free property.

#### Time Filter

Time filter is used for controlling stability when we solve a time-dependent problem. Since we are using Leap-frog scheme as fundamental numerical time advancement scheme, filter scheme are only variation of the original scheme. Suppose now we already have previous time step varirables, say n-1, and we are in the n step. Our goal is to obtain variables which are at time step n after filtering.

Classical Leap-frog scheme is:

$$u^{n+1} - u^{n-1} = 2\Delta t \times F(u^n, t_n),$$
 (35)

where  $11 + (f\Delta t)^2 F$  is source term.

#### Time Filter

Filtered scheme,

$$u_*^n = OFLTW \times u^n + FLTW \times (u^{n-1} + u^{n+1}), \tag{36}$$

where \* means variables that have been filtered at time step n, and

OFLTW = 0.9, FLTW = 0.05 are set in the model. In DieCast ocean model, we accomplish this by assigning variables U1 and ULF cyclingly, where U1, ULF, U2 denote old, filtered (in the central time step), and new variables respectively.

#### **DieCast**

Program

DieCast model is based on free surface boundary condition, rigid-lid general circulation model....... Here is the introduction of DieCast programming process. Structure of DieCast is:

- 1. Initialization
  - Determined derived scalars
  - Read data
     OPEN(14,file='TR') → run history data
     OPEN(19,file='SV') → restart data
  - ► CALL INITES
- 2. Time Integration Loop 100
  - ▶ Time step controlled by ITF  $\rightarrow$  DAYS
  - ► CALL FS → main computation SUBROUNTINE
- 3. Save Data
  - ► CALL XYPLOT
  - ► CALL XZPLOT

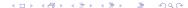

#### DieCast

There are six steps of numerical approach, which is a pressure-correction type numerical method for NSE. I describe them separately along with codes in DieCast.

In **SUBROUNTINE FS** and most SUBROUNTINE, COMMON command are used for distinguishing variables.

There are sveral velocity arrays use in DieCast, I clearify them here in order not to confused in latter computation algorithm.

- ▶ U is the velocity in the face,
- ▶ U2 is the velocity in the center of CV,
- ▶ ULF is the previous time's U2 value,

#### DieCast

There are six steps of numerical approach, which is a pressure-correction type numerical method for NSE. I describe them separately along with codes in DieCast.

In **SUBROUNTINE FS** and most SUBROUNTINE, COMMON command are used for distinguishing variables.

There are sveral velocity arrays use in DieCast, I clearify them here in order not to confused in latter computation algorithm.

- ▶ U is the velocity in the face,
- ▶ U2 is the velocity in the center of CV,
- ▶ ULF is the previous time's U2 value,

### DieCast - Variables

Some important variables are described here, descriptions of all variables used can be seen in the *manual*.

- ▶ DT: time step size,
- ODT: time step,
- ODX,ODY,ODV,ODXV: inverse horizontal grid increments,
- ODZ: inverse layer thickness array,
- ▶ IN: mask array for scala quantities,
- ► IU,IV,IW: 3-d mask array for staggered ith-component advection velocity,
- ▶ U1,U2,ULF: old, filtered(central), leapfrog x-velocity field,
- ▶ U: staggered 'C' grid x-component non-divergent advection velocity.

Guess the trial surface pressure  $\bar{p}_s^n$  from the previous time step, that is  $\bar{p}_s^n = p_s^{n-1}$  and integrate the hydrostatic equation (5) in order to get the intermediate pressure field  $\bar{p}^n$  over the whole domain.

- ► RHO(I,J,K)=.0002\*(20.-T2(I,J,K)),
- $\blacktriangleright$  WFACE(I,J,1)=P0(I+1,J+1),
- ► REDG=G/(1.+100.\*EXP(-0.5\*DAYS)),
- ► TMP=G/ODZ(K)
- ► WFACE(I,J,L)= WFACE(I,J,K)+ TMP\*RHO(I+1,J+1,K)

- from state equation,  $\rho = \rho(S, T)$ ,
- ▶ '1' denotes surface layer,
- reduced gravity does not utlize here.
- ▶ set TMP variable,  $g \times \Delta z$
- P discrete hydrostatic equation,  $p_f(i, j, k + 1) =$  $p_f(i, j, k) + g\rho(i + 1, j + 1, k)\Delta z$

Guess the trial surface pressure  $\bar{p}_s^n$  from the previous time step, that is  $\bar{p}_s^n = p_s^{n-1}$  and integrate the hydrostatic equation (5) in order to get the intermediate pressure field  $\bar{p}^n$  over the whole domain.

- ► RHO(I,J,K)=.0002\*(20.-T2(I,J,K)),
- ► WFACE(I,J,1)=P0(I+1,J+1),
- ► REDG=G/(1.+100.\*EXP(-0.5\*DAYS)),
- ► TMP=G/ODZ(K)
- ► WFACE(I,J,L)= WFACE(I,J,K)+ TMP\*RHO(I+1,J+1,K)

- from state equation,  $\rho = \rho(S, T)$ ,
- ▶ '1' denotes surface layer,
- ▶ reduced gravity does not utlize here,
- ▶ set TMP variable,  $g \times \Delta z$
- discrete hydrostatic equation,  $p_f(i, j, k + 1) =$  $p_f(i, j, k) + g\rho(i + 1, j + 1, k)\Delta z$

Guess the trial surface pressure  $\bar{p}_s^n$  from the previous time step, that is  $\bar{p}_s^n = p_s^{n-1}$  and integrate the hydrostatic equation (5) in order to get the intermediate pressure field  $\bar{p}^n$  over the whole domain.

- RHO(I,J,K)=.0002\*(20.-T2(I,J,K)),
- ► WFACE(I,J,1)=P0(I+1,J+1),
- ► REDG=G/(1.+100.\*EXP(-0.5\*DAYS)),
- ► TMP=G/ODZ(K)
- ► WFACE(I,J,L)= WFACE(I,J,K)+ TMP\*RHO(I+1,J+1,K)

- from state equation,  $\rho = \rho(S, T)$ ,
- ▶ '1' denotes surface layer,
- ▶ reduced gravity does not utlize here,
- ▶ set TMP variable,  $g \times \Delta z$
- ▶ discrete hydrostatic equation,  $p_f(i, j, k + 1) =$  $p_f(i, j, k) + g\rho(i + 1, j + 1, k)\Delta z$ .

Guess the trial surface pressure  $\bar{p}_s^n$  from the previous time step, that is  $\bar{p}_s^n = p_s^{n-1}$  and integrate the hydrostatic equation (5) in order to get the intermediate pressure field  $\bar{p}^n$  over the whole domain.

- ► RHO(I,J,K)=.0002\*(20.-T2(I,J,K)),
- $\blacktriangleright$  WFACE(I,J,1)=P0(I+1,J+1),
- ► REDG=G/(1.+100.\*EXP(-0.5\*DAYS)),
- ► TMP=G/ODZ(K)
- ► WFACE(I,J,L)= WFACE(I,J,K)+ TMP\*RHO(I+1,J+1,K)

- from state equation,  $\rho = \rho(S, T)$ ,
- ▶ '1' denotes surface layer,
- reduced gravity does not utlize here,
- ▶ set TMP variable,  $g \times \Delta z$
- ▶ discrete hydrostatic equation,  $p_f(i, j, k + 1) =$  $p_f(i, j, k) + g\rho(i + 1, j + 1, k)\Delta z$

Guess the trial surface pressure  $\bar{p}_s^n$  from the previous time step, that is  $\bar{p}_s^n = p_s^{n-1}$  and integrate the hydrostatic equation (5) in order to get the intermediate pressure field  $\bar{p}^n$  over the whole domain.

- RHO(I,J,K)=.0002\*(20.-T2(I,J,K)),
- ► WFACE(I,J,1)=P0(I+1,J+1),
- ► REDG=G/(1.+100.\*EXP(-0.5\*DAYS)),
- ► TMP=G/ODZ(K)
- ► WFACE(I,J,L)= WFACE(I,J,K)+ TMP\*RHO(I+1,J+1,K)

- from state equation,  $\rho = \rho(S, T)$ ,
- ▶ '1' denotes surface layer,
- reduced gravity does not utlize here,
- ▶ set TMP variable,  $g \times \Delta z$
- ▶ discrete hydrostatic equation,  $p_f(i, j, k + 1) =$  $p_f(i, j, k) + g\rho(i + 1, j + 1, k)\Delta z$ .

Guess the trial surface pressure  $\bar{p}_s^n$  from the previous time step, that is  $\bar{p}_s^n = p_s^{n-1}$  and integrate the hydrostatic equation (5) in order to get the intermediate pressure field  $\bar{p}^n$  over the whole domain.

- RHO(I,J,K)=.0002\*(20.-T2(I,J,K)),
- ► WFACE(I,J,1)=P0(I+1,J+1),
- ► REDG=G/(1.+100.\*EXP(-0.5\*DAYS)),
- ► TMP=G/ODZ(K)
- ► WFACE(I,J,L)= WFACE(I,J,K)+ TMP\*RHO(I+1,J+1,K)

- from state equation,  $\rho = \rho(S, T)$ ,
- ▶ '1' denotes surface layer,
- reduced gravity does not utlize here,
- ▶ set TMP variable,  $g \times \Delta z$
- ▶ discrete hydrostatic equation,  $p_f(i, j, k + 1) =$  $p_f(i, j, k) + g\rho(i + 1, j + 1, k)\Delta z$ .

- ► P(i+1,j+1,1)=.5\*(WFACE(i,j,1)+WFACE(i,j,2)),
- P(i+1,j+1,K1) =.5\*(WFACE(i,j,K1)+WFACE(i,j,K0)),
- $$\begin{split} & \hspace{-0.5cm} \hspace{-0.5cm} \hspace{-0cm} \hspace{-0.5cm} \hspace{-0.5cm} \hspace{-0.5cm} \hspace{-0.5cm} \hspace{-0.5cm} \hspace{-0.5cm} \hspace$$
- P(i,j,k) = O24\*P(i,j,k)

- ▶ 2nd-order accurate in top and bottom layler,
- ▶ 4th-order accurate in interior domain,
- $P(i+1, j+1, k) = 12 * (p_f(i, j, k) + p_f(i, j, k+1))$  $p_f(i, j, k) + p_f(i, j, k+1)$  $-p_f(i, j, k-1) - p_f(i, j, k-2),$
- $ightharpoonup O24 = \frac{1}{24}$

- P(i+1,j+1,1) =.5\*(WFACE(i,j,1)+WFACE(i,j,2)),
- P(i+1,j+1,K1) =.5\*(WFACE(i,j,K1)+WFACE(i,j,K0)),
- ► P(i+1,j+1,k)= 12.\*(WFACE(i,j,k)+WFACE(i,j,k+1)) +(WFACE(i,j,k)+WFACE(i,j,k+1) -WFACE(i,j,k-1)-WFACE(i,j,k+2)),
- P(i,j,k) = O24\*P(i,j,k)

- ► 2nd-order accurate in top and bottom layler,
- ▶ 4th-order accurate in interior domain,
- $P(i+1, j+1, k) = 12 * (p_f(i, j, k) + p_f(i, j, k+1))$  $p_f(i, j, k) + p_f(i, j, k+1)$  $-p_f(i, j, k-1) - p_f(i, j, k-2),$
- $\triangleright$  024= $\frac{1}{24}$ .

- P(i+1,j+1,1) =.5\*(WFACE(i,j,1)+WFACE(i,j,2)),
- P(i+1,j+1,K1) =.5\*(WFACE(i,j,K1)+WFACE(i,j,K0)),
- ► P(i+1,j+1,k)= 12.\*(WFACE(i,j,k)+WFACE(i,j,k+1)) +(WFACE(i,j,k)+WFACE(i,j,k+1) -WFACE(i,j,k-1)-WFACE(i,j,k+2)),
- P(i,j,k) = O24\*P(i,j,k)

- ▶ 2nd-order accurate in top and bottom layler,
- ▶ 4th-order accurate in interior domain,
- $P(i+1, j+1, k) = 12 * (p_f(i, j, k) + p_f(i, j, k+1))$  $p_f(i, j, k) + p_f(i, j, k+1)$  $-p_f(i, j, k-1) - p_f(i, j, k-2),$
- $ightharpoonup O24 = \frac{1}{24}$

- P(i+1,j+1,1) =.5\*(WFACE(i,j,1)+WFACE(i,j,2)),
- P(i+1,j+1,K1) =.5\*(WFACE(i,j,K1)+WFACE(i,j,K0)),
- ► P(i+1,j+1,k)= 12.\*(WFACE(i,j,k)+WFACE(i,j,k+1)) +(WFACE(i,j,k)+WFACE(i,j,k+1) -WFACE(i,j,k-1)-WFACE(i,j,k+2)),
- P(i,j,k) = O24\*P(i,j,k)

- ▶ 2nd-order accurate in top and bottom layler,
- ▶ 4th-order accurate in interior domain,
- $P(i+1, j+1, k) = 12 * (p_f(i, j, k) + p_f(i, j, k+1))$  $p_f(i, j, k) + p_f(i, j, k+1)$  $-p_f(i, j, k-1) - p_f(i, j, k-2),$
- $ightharpoonup O24 = \frac{1}{24}$

- P(i+1,j+1,1) =.5\*(WFACE(i,j,1)+WFACE(i,j,2)),
- P(i+1,j+1,K1) =.5\*(WFACE(i,j,K1)+WFACE(i,j,K0)),
- ► P(i+1,j+1,k)= 12.\*(WFACE(i,j,k)+WFACE(i,j,k+1)) +(WFACE(i,j,k)+WFACE(i,j,k+1)) -WFACE(i,j,k-1)-WFACE(i,j,k+2)),
- P(i,j,k) = O24\*P(i,j,k)

- ▶ 2nd-order accurate in top and bottom layler,
- ▶ 4th-order accurate in interior domain,
- $P(i+1, j+1, k) = 12 * (p_f(i, j, k) + p_f(i, j, k+1))$  $p_f(i, j, k) + p_f(i, j, k+1)$  $-p_f(i, j, k-1) - p_f(i, j, k-2),$
- $ightharpoonup O24 = \frac{1}{24}$

## Second Step - Update Velocities

Update the trial integral average  $\bar{u}^{n+1}, \bar{v}^{n+1}$  in the control volume using discretized momentum equations, e.g. *u*-component discretized equation:

$$\frac{\bar{u}_{i,j,k}^{n+1} + u_{i,j,k}^{n-1}}{\Delta t} = -\left(\left(\frac{\partial Uu}{\partial x}\right)_{i,j,k}^{n} + \left(\frac{\partial Vu}{\partial y}\right)_{i,j,k}^{n} + \left(\frac{\partial Wu}{\partial z}\right)_{i,j,k}^{n}\right) + \left[2\Omega_{e}\sin(\phi_{j}) + u_{i,j,k}^{n}\tan(\frac{\phi_{j}}{r_{e}})\right]v_{i,j,k}^{n} - \left(\frac{\partial\bar{p}}{\partial x}\right)_{i,j,k}^{n} + dissipation,$$
(37)

In SUBROUNTIN FS, Loop 500 is the main computation loop. In this loop it calculate horizontal velocity components on the control volume face.

## Second Step - Update Velocities

Update the trial integral average  $\bar{u}^{n+1}, \bar{v}^{n+1}$  in the control volume using discretized momentum equations, e.g. *u*-component discretized equation:

$$\frac{\bar{u}_{i,j,k}^{n+1} + u_{i,j,k}^{n-1}}{\Delta t} = -\left(\left(\frac{\partial Uu}{\partial x}\right)_{i,j,k}^{n} + \left(\frac{\partial Vu}{\partial y}\right)_{i,j,k}^{n} + \left(\frac{\partial Wu}{\partial z}\right)_{i,j,k}^{n}\right) + \left[2\Omega_{e}\sin(\phi_{j}) + u_{i,j,k}^{n}\tan(\frac{\phi_{j}}{r_{e}})\right]v_{i,j,k}^{n} - \left(\frac{\partial\bar{p}}{\partial x}\right)_{i,j,k}^{n} + dissipation,$$
(37)

In SUBROUNTIN FS, Loop 500 is the main computation loop. In this loop it calculate horizontal velocity components on the control volume face.

In **Loop** 500, first it calculate pressure gradient, which is a forth-order accurate approximation.

- $$\begin{split} & \quad \text{UFACE}(i,j) = \\ & \quad 6.*(P(i,j+1,k) + P(i+1,j+1,k)) \\ & \quad + \text{IU}(i-1,j+1,k) * \text{IU}(i+1,j+1,k) \\ & \quad *(P(i,j+1,k) + P(i+1,j+1,k) \\ & \quad P(i-1,j+1,k) P(i+2,j+1,k)), \end{split}$$
- ► UFACE(i,j)=
  IU(i,j+1,k)\*UFACE(i,j)
  +(1.-IU(i,j+1,k))
  \*12.\*(IN(i,j+1,k)\*P(i,j+1,k)
  +IN(i+1,j+1,k)\*P(i+1,j+1,k))
- PX(i,j)=IN(i,j,k)\*O12 \*(UFACE(i,j-1)-UFACE(i-1,j-1)).

- ▶ 4nd-order accurate interpolation to get pressure on the CV face,
- use nearest neighbor when data is not available. It may be improved at duo grid boundary by using coupled grid values,
- $ightharpoonup O12 = \frac{1}{12}$
- ▶ IN array is related to bathymetry, so do IU, IV, IW.

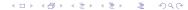

In **Loop** 500, first it calculate pressure gradient, which is a forth-order accurate approximation.

- ► UFACE(i,j)= 6.\*(P(i,j+1,k)+P(i+1,j+1,k)) +IU(i-1,j+1,k)\*IU(i+1,j+1,k) \*(P(i,j+1,k)+P(i+1,j+1,k) -P(i-1,j+1,k)-P(i+2,j+1,k)),
- ► UFACE(i,j)=
  IU(i,j+1,k)\*UFACE(i,j)
  +(1.-IU(i,j+1,k))
  \*12.\*(IN(i,j+1,k)\*P(i,j+1,k)
  +IN(i+1,j+1,k)\*P(i+1,j+1,k))
- PX(i,j)=IN(i,j,k)\*O12 \*(UFACE(i,j-1)-UFACE(i-1,j-1)).

- ▶ 4nd-order accurate interpolation to get pressure on the CV face,
- use nearest neighbor when data is not available. It may be improved at duo grid boundary by using coupled grid values,
- $\bullet$  012= $\frac{1}{12}$
- ▶ IN array is related to bathymetry, so do IU, IV, IW.

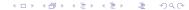

In **Loop** 500, first it calculate pressure gradient, which is a forth-order accurate approximation.

- $$\begin{split} & \quad \text{UFACE(i,j)} = \\ & \quad 6.*(P(i,j+1,k) + P(i+1,j+1,k)) \\ & \quad + \text{IU}(i\text{-}1,j+1,k) * \text{IU}(i+1,j+1,k) \\ & \quad *(P(i,j+1,k) + P(i+1,j+1,k) \\ & \quad P(i\text{-}1,j+1,k) P(i+2,j+1,k)), \end{split}$$
- ► UFACE(i,j)=
  IU(i,j+1,k)\*UFACE(i,j)
  +(1.-IU(i,j+1,k))
  \*12.\*(IN(i,j+1,k)\*P(i,j+1,k)
  +IN(i+1,j+1,k)\*P(i+1,j+1,k))
- PX(i,j)=IN(i,j,k)\*O12 \*(UFACE(i,j-1)-UFACE(i-1,j-1)).

- ▶ 4nd-order accurate interpolation to get pressure on the CV face,
- use nearest neighbor when data is not available. It may be improved at duo grid boundary by using coupled grid values,
- $O12 = \frac{1}{12}$
- ► IN array is related to bathymetry, so do IU, IV, IW.

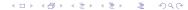

In **Loop** 500, first it calculate pressure gradient, which is a forth-order accurate approximation.

- $$\begin{split} & \quad \text{UFACE(i,j)} = \\ & \quad 6.*(P(i,j+1,k) + P(i+1,j+1,k)) \\ & \quad + \text{IU}(i\text{-}1,j+1,k) * \text{IU}(i+1,j+1,k) \\ & \quad *(P(i,j+1,k) + P(i+1,j+1,k) \\ & \quad P(i\text{-}1,j+1,k) P(i+2,j+1,k)), \end{split}$$
- ► UFACE(i,j)=
  IU(i,j+1,k)\*UFACE(i,j)
  +(1.-IU(i,j+1,k))
  \*12.\*(IN(i,j+1,k)\*P(i,j+1,k)
  +IN(i+1,j+1,k)\*P(i+1,j+1,k))
- PX(i,j)=IN(i,j,k)\*O12 \*(UFACE(i,j-1)-UFACE(i-1,j-1)).

- 4nd-order accurate interpolation to get pressure on the CV face,
- use nearest neighbor when data is not available. It may be improved at duo grid boundary by using coupled grid values,
- $ightharpoonup O12 = \frac{1}{12}$
- ► IN array is related to bathymetry, so do IU, IV, IW.

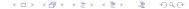

In **Loop** 500, first it calculate pressure gradient, which is a forth-order accurate approximation.

- ► UFACE(i,j)= 6.\*(P(i,j+1,k)+P(i+1,j+1,k)) +IU(i-1,j+1,k)\*IU(i+1,j+1,k) \*(P(i,j+1,k)+P(i+1,j+1,k) -P(i-1,j+1,k)-P(i+2,j+1,k)),
- ► UFACE(i,j)=
  IU(i,j+1,k)\*UFACE(i,j)
  +(1.-IU(i,j+1,k))
  \*12.\*(IN(i,j+1,k)\*P(i,j+1,k)
  +IN(i+1,j+1,k)\*P(i+1,j+1,k))
- PX(i,j)=IN(i,j,k)\*O12 \*(UFACE(i,j-1)-UFACE(i-1,j-1)).

- ▶ 4nd-order accurate interpolation to get pressure on the CV face,
- use nearest neighbor when data is not available. It may be improved at duo grid boundary by using coupled grid values,
- $ightharpoonup O12 = \frac{1}{12}$
- ▶ IN array is related to bathymetry, so do IU, IV, IW.

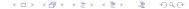

Vertical, longitudinal, and latitudinal fluxes are calculated after pressure gradient is calculated. Fluxes are used to calculated  $\bar{u}^{n+1}, \bar{v}^{n+1}$  in the control volume. Take Vertical fluxes for example (interpolation is done before calculating).

DO 350 J=2,J1
DO 350 I=2,I1
TMP=W(I,J,L)
UZ(I-1,J-1,LT)=TMP\*SCR(I,J,1)
1 -EV(I-1,J-1,K)\*(U1(I,J,L)U1(I,J,K))\*IW(I,J,L)
VZ(I-1,J-1,LT)=TMP\*SCR(I,J,2)
1 -EV(I-1,J-1,K)\*(V1(I,J,L)V1(I,J,K))\*IW(I,J,L)
350
TZ(I-1,J-1,LT)=TMP\*SCR(I,J,3)
1 -HV(I-1,J-1,K)\*(T1(I,J,L)T1(I,I,K))\*IW(I,I,L)

- ightharpoonup SCR(i,j,1): U2 velocity (on the face),
- $ightharpoonup UZ=W\times U+$ turbulence terms,
- $VZ=W\times V+$ turbulence terms,
- ightharpoonup TZ=W × T+turbulence terms,
- EV: vertical turbulent viscosity array,
- HV: vertical turbulent diffusivity array.

- DO 350 J=2,J1
  DO 350 I=2,I1
  TMP=W(I,J,L)
  UZ(I-1,J-1,LT)=TMP\*SCR(I,J,1)
  1 -EV(I-1,J-1,K)\*(U1(I,J,L)U1(I,J,K))\*IW(I,J,L)
  VZ(I-1,J-1,LT)=TMP\*SCR(I,J,2)
  1 -EV(I-1,J-1,K)\*(V1(I,J,L)V1(I,J,K))\*IW(I,J,L)
  350
  TZ(I-1,J-1,LT)=TMP\*SCR(I,J,3)
  1 -HV(I-1,J-1,K)\*(T1(I,J,L)T1(I,I,K))\*IW(I,I,L)
- ► SCR(i,j,1): U2 velocity (on the face),
- $ightharpoonup UZ=W\times U+$ turbulence terms,
- $VZ=W\times V+$ turbulence terms,
- ightharpoonup TZ=W × T+turbulence terms,
- EV: vertical turbulent viscosity array,
- HV: vertical turbulent diffusivity array.

- DO 350 J=2,J1 DO 350 I=2,I1 TMP=W(I,J,L) UZ(I-1,J-1,LT)=TMP\*SCR(I,J,1) 1 -EV(I-1,J-1,K)\*(U1(I,J,L)-U1(I,J,K))\*IW(I,J,L) VZ(I-1,J-1,LT)=TMP\*SCR(I,J,2) 1 -EV(I-1,J-1,K)\*(V1(I,J,L)-V1(I,J,K))\*IW(I,J,L) 350 TZ(I-1,J-1,LT)=TMP\*SCR(I,J,3) 1 -HV(I-1,J-1,K)\*(T1(I,J,L)-T1(I,J,K))\*IW(I,J,L)
- ightharpoonup SCR(i,j,1): U2 velocity (on the face),
- ightharpoonup UZ= $W \times U$ +turbulence terms,
- $\triangleright$  VZ= $W \times V$ +turbulence terms,
- ightharpoonup TZ=W × T+turbulence terms,
- ► EV: vertical turbulent viscosity array,
- ► HV: vertical turbulent diffusivity array.

- DO 350 J=2,J1
  DO 350 I=2,I1
  TMP=W(I,J,L)
  UZ(I-1,J-1,LT)=TMP\*SCR(I,J,1)
  1 -EV(I-1,J-1,K)\*(U1(I,J,L)U1(I,J,K))\*IW(I,J,L)
  VZ(I-1,J-1,LT)=TMP\*SCR(I,J,2)
  1 -EV(I-1,J-1,K)\*(V1(I,J,L)V1(I,J,K))\*IW(I,J,L)
  350
  TZ(I-1,J-1,LT)=TMP\*SCR(I,J,3)
  1 -HV(I-1,J-1,K)\*(T1(I,J,L)T1(I,J,K))\*IW(I,J,L)
- ► SCR(i,j,1): U2 velocity (on the face),
- $ightharpoonup UZ=W\times U+$ turbulence terms,
- $VZ=W\times V+$ turbulence terms,
- ightharpoonup TZ=W × T+turbulence terms
- EV: vertical turbulent viscosity array,
- ► HV: vertical turbulent diffusivity array.

- DO 350 J=2,J1
  DO 350 I=2,I1
  TMP=W(I,J,L)
  UZ(I-1,J-1,LT)=TMP\*SCR(I,J,1)
  1 -EV(I-1,J-1,K)\*(U1(I,J,L)U1(I,J,K))\*IW(I,J,L)
  VZ(I-1,J-1,LT)=TMP\*SCR(I,J,2)
  1 -EV(I-1,J-1,K)\*(V1(I,J,L)V1(I,J,K))\*IW(I,J,L)
  350
  TZ(I-1,J-1,LT)=TMP\*SCR(I,J,3)
  1 -HV(I-1,J-1,K)\*(T1(I,J,L)T1(I,J,K))\*IW(I,J,L)
- ightharpoonup SCR(i,j,1): U2 velocity (on the face),
- ightharpoonup UZ= $W \times U$ +turbulence terms,
- $ightharpoonup VZ=W\times V+$ turbulence terms,
- $\blacktriangleright \ \ {\rm TZ}{=}W\times T{+}{\rm turbulence\ terms},$
- ► EV: vertical turbulent viscosity array,
- ► HV: vertical turbulent diffusivity array.

- DO 350 J=2,J1
  DO 350 I=2,I1
  TMP=W(I,J,L)
  UZ(I-1,J-1,LT)=TMP\*SCR(I,J,1)
  1 -EV(I-1,J-1,K)\*(U1(I,J,L)U1(I,J,K))\*IW(I,J,L)
  VZ(I-1,J-1,LT)=TMP\*SCR(I,J,2)
  1 -EV(I-1,J-1,K)\*(V1(I,J,L)V1(I,J,K))\*IW(I,J,L)
  350
  TZ(I-1,J-1,LT)=TMP\*SCR(I,J,3)
  1 -HV(I-1,J-1,K)\*(T1(I,J,L)T1(I,J,K))\*IW(I,J,L)
- ► SCR(i,j,1): U2 velocity (on the face),
- ightharpoonup UZ= $W \times U$ +turbulence terms,
- $\triangleright$  VZ= $W \times V$ +turbulence terms,
- ightharpoonup TZ= $W \times T$ +turbulence terms,
- EV: vertical turbulent viscosity array,
- ► HV: vertical turbulent diffusivity array.

- DO 350 J=2,J1
  DO 350 I=2,I1
  TMP=W(I,J,L)
  UZ(I-1,J-1,LT)=TMP\*SCR(I,J,1)
  1 -EV(I-1,J-1,K)\*(U1(I,J,L)U1(I,J,K))\*IW(I,J,L)
  VZ(I-1,J-1,LT)=TMP\*SCR(I,J,2)
  1 -EV(I-1,J-1,K)\*(V1(I,J,L)V1(I,J,K))\*IW(I,J,L)
  350
  TZ(I-1,J-1,LT)=TMP\*SCR(I,J,3)
  1 -HV(I-1,J-1,K)\*(T1(I,J,L)T1(I,J,K))\*IW(I,J,L)
- ightharpoonup SCR(i,j,1): U2 velocity (on the face),
- ightharpoonup UZ= $W \times U$ +turbulence terms,
- $ightharpoonup VZ=W\times V+$ turbulence terms,
- ightharpoonup TZ= $W \times T$ +turbulence terms,
- EV: vertical turbulent viscosity array,
- ► HV: vertical turbulent diffusivity array.

- DO 350 J=2,J1
  DO 350 I=2,I1
  TMP=W(I,J,L)
  UZ(I-1,J-1,LT)=TMP\*SCR(I,J,1)
  1 -EV(I-1,J-1,K)\*(U1(I,J,L)U1(I,J,K))\*IW(I,J,L)
  VZ(I-1,J-1,LT)=TMP\*SCR(I,J,2)
  1 -EV(I-1,J-1,K)\*(V1(I,J,L)V1(I,J,K))\*IW(I,J,L)
  350
  TZ(I-1,J-1,LT)=TMP\*SCR(I,J,3)
  1 -HV(I-1,J-1,K)\*(T1(I,J,L)T1(I,J,K))\*IW(I,J,L)
- ► SCR(i,j,1): U2 velocity (on the face),
- ightharpoonup UZ= $W \times U$ +turbulence terms,
- $ightharpoonup VZ=W\times V+$ turbulence terms,
- ightharpoonup TZ= $W \times T$ +turbulence terms,
- ► EV: vertical turbulent viscosity array,
- ► HV: vertical turbulent diffusivity array.

- DO 350 J=2,J1
  DO 350 I=2,I1
  TMP=W(I,J,L)
  UZ(I-1,J-1,LT)=TMP\*SCR(I,J,1)
  1 -EV(I-1,J-1,K)\*(U1(I,J,L)U1(I,J,K))\*IW(I,J,L)
  VZ(I-1,J-1,LT)=TMP\*SCR(I,J,2)
  1 -EV(I-1,J-1,K)\*(V1(I,J,L)V1(I,J,K))\*IW(I,J,L)
  350
  TZ(I-1,J-1,LT)=TMP\*SCR(I,J,3)
  1 -HV(I-1,J-1,K)\*(T1(I,J,L)T1(I,J,K))\*IW(I,J,L)
- ► SCR(i,j,1): U2 velocity (on the face),
- ightharpoonup UZ= $W \times U$ +turbulence terms,
- $ightharpoonup VZ=W\times V+$ turbulence terms,
- ightharpoonup TZ= $W \times T$ +turbulence terms,
- ► EV: vertical turbulent viscosity array,
- ► HV: vertical turbulent diffusivity array.

After calculating fluxes and pressure gradient, we can use (37) to get horizontal momentum (and temperature) at the next time step on the center of the CV. Take Longitudinal momentum for example.

```
 \begin{array}{l} \blacktriangleright & U2(i,j,k) \! = \! U1(i,j,k) \! - \! DTIN \\ & \! * ((UX(i,j\!-\!1) \! - \! UX(i\!-\!1,j\!-\!1) \\ & \! + \! PX(i,j)) \! * ODX(j) \\ & \! + \! (UY(i\!-\!1,j) \! - \! UY(i\!-\!1,j\!-\!1) \! * \! ODYJ \\ & \! + \! (UZ(i\!-\!1,j\!-\!1,\!LT) \! = \! UZ(i\!-\!1,j\!-\!1,\!LB)) \\ & \! * ODZ(k)) \end{array}
```

$$DTIN=DT*IN(I,J,K)$$

Loop 500 is finished.

After calculating these variables, 'Open boundary conditions' are used. These are all determined by 'known' normal boundary velocity (NBV) i.e. boundary normal flux is UPWINDED for both inflow and outflow.

After calculating fluxes and pressure gradient, we can use (37) to get horizontal momentum (and temperature) at the next time step on the center of the CV. Take Longitudinal momentum for example.

$$\begin{array}{ll} & U2(i,j,k) \! = \! U1(i,j,k) \! - \! DTIN \\ & \! * ((UX(i,j\!-\!1) \! - \! UX(i\!-\!1,j\!-\!1) \\ & \! + \! PX(i,j)) \! * ODX(j) \\ & \! + \! (UY(i\!-\!1,j\!-\! UY(i\!-\!1,j\!-\!1) \! * \! ODYJ \\ & \! + \! (UZ(i\!-\!1,j\!-\!1,\!LT) \! = \! UZ(i\!-\!1,j\!-\!1,\!LB)) \\ & \! * ODZ(k)) \end{array}$$

$$ightharpoonup$$
 DTIN=DT\*IN(I,J,K)

- ► LT=2 ??
- ► LB=1 ??

Loop 500 is finished.

After calculating these variables, 'Open boundary conditions' are used. These are all determined by 'known' normal boundary velocity (NBV) i.e. boundary normal flux is UPWINDED for both inflow and outflow.

After calculating fluxes and pressure gradient, we can use (37) to get horizontal momentum (and temperature) at the next time step on the center of the CV. Take Longitudinal momentum for example.

- $\begin{array}{l} \blacktriangleright & U2(i,j,k) \! = \! U1(i,j,k) \! \! DTIN \\ & *((UX(i,j\!-\!1) \! \! UX(i\!-\!1,j\!-\!1) \\ & + \! PX(i,j)) * ODX(j) \\ & + (UY(i\!-\!1,j) \! \! UY(i\!-\!1,j\!-\!1) * ODYJ \\ & + (UZ(i\!-\!1,j\!-\!1,\!LT) \! = \! UZ(i\!-\!1,j\!-\!1,\!LB)) \\ & * ODZ(k)) \end{array}$
- ightharpoonup DTIN=DT\*IN(I,J,K)
- ► LT=2 ??
- ► LB=1 ??

Loop 500 is finished.

After calculating these variables, 'Open boundary conditions' are used. These are all determined by 'known' normal boundary velocity (NBV) i.e. boundary normal flux is UPWINDED for both inflow and outflow.

After calculating fluxes and pressure gradient, we can use (37) to get horizontal momentum (and temperature) at the next time step on the center of the CV. Take Longitudinal momentum for example.

```
 \begin{array}{l} \blacktriangleright \quad U2(i,j,k) = U1(i,j,k) - DTIN \\ *((UX(i,j-1) - UX(i-1,j-1) \\ + PX(i,j)) * ODX(j) \\ + (UY(i-1,j) - UY(i-1,j-1) * ODYJ \\ + (UZ(i-1,j-1,LT) = UZ(i-1,j-1,LB)) \\ * ODZ(k)) \end{array}
```

Loop 500 is finished.

After calculating these variables, 'Open boundary conditions' are used. These are all determined by 'known' normal boundary velocity (NBV) i.e. boundary normal flux is UPWINDED for both inflow and outflow.

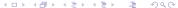

After calculating fluxes and pressure gradient, we can use (37) to get horizontal momentum (and temperature) at the next time step on the center of the CV. Take Longitudinal momentum for example.

```
 \begin{array}{l} \blacktriangleright & U2(i,j,k)\!=\!U1(i,j,k)\text{-DTIN} \\ *((UX(i,j\!-\!1)\text{-}UX(i\!-\!1,j\!-\!1) \\ +\!PX(i,j))*ODX(j) \\ +(UY(i\!-\!1,j)\text{-}UY(i\!-\!1,j\!-\!1)*ODYJ \\ +(UZ(i\!-\!1,j\!-\!1,\!LT)\!=\!UZ(i\!-\!1,j\!-\!1,\!LB)) \\ *ODZ(k)) \end{array}
```

- ightharpoonup DTIN=DT\*IN(I,J,K)
- ► LT=2 ??
- ► LB=1 ??

Loop 500 is finished.

After calculating these variables, 'Open boundary conditions' are used. These are all determined by 'known' normal boundary velocity (NBV) i.e. boundary normal flux is UPWINDED for both inflow and outflow.

## Third Step - Center to Face Transformation

In this step, interpolation of  $\bar{u}^{n+1}$ ,  $\bar{v}^{n+1}$  to  $\bar{U}^{n+1}_{i,j,k}$ ,  $\bar{V}^{n+1}_{i,j,k}$  at the cell face using 4th-order formula is operatied. Take u-momentum for example.

- $\begin{array}{c} \text{TMP=IN}(\text{i-1,j,k})*\text{IN}(\text{i,j,k}) \\ *\text{IN}(\text{i+1,j,k})*\text{IN}(\text{i+2,j,k}) \end{array}$
- ► SCR(I,J,1)=SCR(I,J,1)+TMP \*(-U2(I-1,J,K)+U2(I,J,K) +U2(I+1,J,K)-U2(I+2,J,K))
- $\qquad \qquad \text{U(i,j,k)=O12*SCR(i,j,1)*IU(i,j,k)}$

- ▶ forth-order interpolation

$$\bar{q}_{i+1/2,j,k} = \frac{7}{12} (Q_{i,j,k} + Q_{i+1,j,k}) - \frac{1}{12} (Q_{i-1,j,k} + Q_{i+2,j,k})$$

## Third Step - Center to Face Transformation

In this step, interpolation of  $\bar{u}^{n+1}$ ,  $\bar{v}^{n+1}$  to  $\bar{U}_{i,j,k}^{n+1}$ ,  $\bar{V}_{i,j,k}^{n+1}$  at the cell face using 4th-order formula is operatied. Take u-momentum for example.

- $\begin{array}{c} \bullet \quad \mathrm{SCR}(i,j,1) = \\ 6.*(\mathrm{U2}(i,j,k) + \mathrm{U2}(i+1,j,k)) \end{array}$
- TMP=IN(i-1,j,k)\*IN(i,j,k) \*IN(i+1,j,k)\*IN(i+2,j,k)
- ► SCR(I,J,1)=SCR(I,J,1)+TMP \*(-U2(I-1,J,K)+U2(I,J,K) +U2(I+1,J,K)-U2(I+2,J,K))
- U(i,j,k) = O12\*SCR(i,j,1)\*IU(i,j,k)

- ▶ forth-order interpolation

$$\bar{q}_{i+1/2,j,k} = \frac{7}{12} (Q_{i,j,k} + Q_{i+1,j,k}) - \frac{1}{12} (Q_{i-1,j,k} + Q_{i+2,j,k})$$

# Third Step - Center to Face Transformation

In this step, interpolation of  $\bar{u}^{n+1}$ ,  $\bar{v}^{n+1}$  to  $\bar{U}_{i,j,k}^{n+1}$ ,  $\bar{V}_{i,j,k}^{n+1}$  at the cell face using 4th-order formula is operatied. Take u-momentum for example.

- $\begin{array}{c} \bullet \quad \mathrm{SCR}(i,j,1) = \\ 6.*(\mathrm{U2}(i,j,k) + \mathrm{U2}(i+1,j,k)) \end{array}$
- $\begin{array}{c} \text{TMP=IN}(\text{i-1,j,k})*\text{IN}(\text{i,j,k}) \\ *\text{IN}(\text{i+1,j,k})*\text{IN}(\text{i+2,j,k}) \end{array}$
- $\begin{array}{l} & SCR(I,J,1) = SCR(I,J,1) + TMP \\ *(-U2(I-1,J,K) + U2(I,J,K) \\ & + U2(I+1,J,K) U2(I+2,J,K)) \end{array}$
- U(i,j,k) = O12\*SCR(i,j,1)\*IU(i,j,k)

- forth-order interpolation

$$ar{q}_{i+1/2,j,k} = rac{7}{12}(Q_{i,j,k} + Q_{i+1,j,k}) - rac{1}{12}(Q_{i-1,j,k} + Q_{i+2,j,k})$$

Before we calculate correction for pressure term, DieCast model do outflow check.

- $\begin{array}{l} & \text{SUM=SUM+V(I,J1,K)*IN(I,J1,K)} \\ & / (\text{ODYV(J1)*ODZ(K)}) \end{array}$
- ► SUM=SUM/AROUT
- ► V(I,J1,K)=V(I,J1,K) +SUM\*IN(I,J1,K)
- ► FORMAT('outflow vel correction = ',1PE9.2,' cm/sec')

- ▶ sum over CV in South and North boundary plus West and East,
- ► AROUT is the area of bpundary region to be adjusted to get zero net inflow,
- ightharpoonup AROUT = 4.000607E13

After correction, use divergence free property  $\nabla v = 0$  to get vertical velocity W, code is below:

```
W(I,J,K+1)=W(I,J,K)-((U(I,J,K)-U(I-1,J,K))*ODX(J) + (CSV(J)*V(I,J,K)-CSV(J-1)*V(I,J-1,K))*TEMP)*TEMP1 S(I-1,J-1)=-W(I,J,KB(I,J)+1)
```

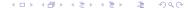

Before we calculate correction for pressure term, DieCast model do outflow check.

- ► SUM=SUM+V(I,J1,K)\*IN(I,J1,K) /(ODYV(J1)\*ODZ(K))
- ► SUM=SUM/AROUT
- ► V(I,J1,K)=V(I,J1,K) +SUM\*IN(I,J1,K)
- ► FORMAT('outflow vel correction = ',1PE9.2,' cm/sec')

- sum over CV in South and North boundary plus West and East,
- ► AROUT is the area of bpundary region to be adjusted to get zero net inflow,
- ightharpoonup AROUT = 4.000607E13

After correction, use divergence free property  $\nabla \vec{v} = 0$  to get vertical velocity W, code is below:

```
W(I,J,K+1)=W(I,J,K)-((U(I,J,K)-U(I-1,J,K))*ODX(J) + (CSV(J)*V(I,J,K)-CSV(J-1)*V(I,J-1,K))*TEMP)*TEMP1 S(I-1,J-1)=-W(I,J,KB(I,J)+1)
```

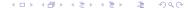

Before we calculate correction for pressure term, DieCast model do outflow check.

- ► SUM=SUM+V(I,J1,K)\*IN(I,J1,K) /(ODYV(J1)\*ODZ(K))
- ► SUM=SUM/AROUT
- ► V(I,J1,K)=V(I,J1,K) +SUM\*IN(I,J1,K)
- ► FORMAT('outflow vel correction = ',1PE9.2,' cm/sec')

- sum over CV in South and North boundary plus West and East,
- ► AROUT is the area of bpundary region to be adjusted to get zero net inflow,
- ightharpoonup AROUT = 4.000607E13

After correction, use divergence free property  $\nabla \vec{v} = 0$  to get vertical velocity W, code is below:

```
W(I,J,K+1)=W(I,J,K)-((U(I,J,K)-U(I-1,J,K))*ODX(J) + (CSV(J)*V(I,J,K)-CSV(J-1)*V(I,J-1,K))*TEMP)*TEMP1 S(I-1,J-1)=-W(I,J,KB(I,J)+1)
```

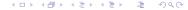

Before we calculate correction for pressure term, DieCast model do outflow check.

- $\begin{array}{c} > \text{SUM} = \text{SUM} + \text{V}(\text{I}, \text{J1}, \text{K}) * \text{IN}(\text{I}, \text{J1}, \text{K}) \\ / (\text{ODYV}(\text{J1}) * \text{ODZ}(\text{K})) \end{array}$
- ► SUM=SUM/AROUT
- ► V(I,J1,K)=V(I,J1,K) +SUM\*IN(I,J1,K)
- ► FORMAT('outflow vel correction = ',1PE9.2,' cm/sec')

- sum over CV in South and North boundary plus West and East,
- ► AROUT is the area of bpundary region to be adjusted to get zero net inflow,
- ightharpoonup AROUT = 4.000607E13

After correction, use divergence free property  $\nabla \vec{v} = 0$  to get vertical velocity W, code is below:

```
 \begin{split} &W(I,J,K+1) \! = \! W(I,J,K) \! - \! ((U(I,J,K) \! - \! U(I\! - \! I,J,K))^* O D X(J) \\ &+ \! (CSV(J)^*V(I,J,K) \! - \! CSV(J\! - \! 1)^*V(I,J\! - \! I,K))^* T E M P 1 \\ &S(I\! - \! I,J\! - \! 1) \! = \! - \! W(I,J,KB(I,J) \! + \! 1) \end{split}
```

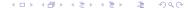

Before we calculate correction for pressure term, DieCast model do outflow check.

- ► SUM=SUM+V(I,J1,K)\*IN(I,J1,K) /(ODYV(J1)\*ODZ(K))
- ► SUM=SUM/AROUT
- ► V(I,J1,K)=V(I,J1,K) +SUM\*IN(I,J1,K)
- ► FORMAT('outflow vel correction = ',1PE9.2,' cm/sec')

- sum over CV in South and North boundary plus West and East,
- ► AROUT is the area of bpundary region to be adjusted to get zero net inflow,
- ightharpoonup AROUT = 4.000607E13

After correction, use divergence free property  $\nabla \vec{v} = 0$  to get vertical velocity W, code is below:

```
 \begin{split} &W(I,J,K+1) \! = \! W(I,J,K) \! - \! ((U(I,J,K) \! - \! U(I\! - \! I,J,K)) \! * \! ODX(J) \\ &+ \! (CSV(J) \! * \! V(I,J,K) \! - \! CSV(J\! - \! 1) \! * \! V(I,J\! - \! 1,K)) \! * \! TEMP) \! * \! TEMP1 \\ &S(I\! - \! 1,J\! - \! 1) \! = \! - \! W(I,J,KB(I,J) \! + \! 1) \end{split}
```

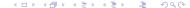

Before we calculate correction for pressure term, DieCast model do outflow check.

- ► SUM=SUM+V(I,J1,K)\*IN(I,J1,K) /(ODYV(J1)\*ODZ(K))
- ► SUM=SUM/AROUT
- ► V(I,J1,K)=V(I,J1,K) +SUM\*IN(I,J1,K)
- ► FORMAT('outflow vel correction = ',1PE9.2,' cm/sec')

- sum over CV in South and North boundary plus West and East,
- ► AROUT is the area of bpundary region to be adjusted to get zero net inflow,
- ightharpoonup AROUT = 4.000607E13

After correction, use divergence free property  $\nabla \vec{v} = \mathbf{0}$  to get vertical velocity W, code is below:

$$\begin{split} &W(I,J,K+1) {=} W(I,J,K) {-} ((U(I,J,K) {-} U(I{-}1,J,K)) {^*}ODX(J) \\ &+ (CSV(J) {^*}V(I,J,K) {-} CSV(J{-}1) {^*}V(I,J{-}1,K)) {^*}TEMP) {^*}TEMP1 \\ &S(I{-}1,J{-}1) {=-} W(I,J,KB(I,J) {+}1) \end{split}$$

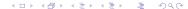

Before we calculate correction for pressure term, DieCast model do outflow check.

- ► SUM=SUM+V(I,J1,K)\*IN(I,J1,K) /(ODYV(J1)\*ODZ(K))
- ► SUM=SUM/AROUT
- ► V(I,J1,K)=V(I,J1,K) +SUM\*IN(I,J1,K)
- ► FORMAT('outflow vel correction = ',1PE9.2,' cm/sec')

- sum over CV in South and North boundary plus West and East,
- ► AROUT is the area of bpundary region to be adjusted to get zero net inflow,
- ightharpoonup AROUT = 4.000607E13

After correction, use divergence free property  $\nabla \vec{v} = \mathbf{0}$  to get vertical velocity W, code is below:

$$\begin{split} &W(I,J,K+1)\!=\!W(I,J,K)\!-\!((U(I,J,K)\!-\!U(I\!-\!1,J,K))\!*\mathrm{ODX}(J)\\ &+(CSV(J)^*V(I,J,K)\!-\!CSV(J\!-\!1)\!*V(I,J\!-\!1,K))\!*\mathrm{TEMP})^*\mathrm{TEMP1}\\ &S(I\!-\!1,J\!-\!1)\!=\!\!-W(I,J,KB(I,J)\!+\!1) \end{split}$$

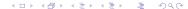

Idea of Pressure Correction here is that if we set final pressure has the form,  $p^n = \bar{p}^n + \Delta \bar{p}$ , where  $\Delta p$  is due to the change of rigid-lid pressure and thus independent of depth. Since  $\bar{p}^n$  is derived form first step, we need to get  $\Delta p$ . Then final velocity can be written as:

$$U^{n+1} = \bar{U}^{n+1} + \Delta \bar{U} \tag{38}$$

$$V^{n+1} = \bar{V}^{n+1} + \Delta \bar{V},\tag{39}$$

where  $\Delta \bar{U} = -\Delta t \frac{\partial \Delta \bar{p}}{\partial x}$  and  $\Delta \bar{V} = -\Delta t \frac{\partial \Delta \bar{p}}{\partial y}$ .

Integrating (1) we can get,

$$\int_0^D \left(\frac{\partial U^{n+1}}{\partial x} + \frac{\partial V^{n+1}}{\partial y}\right) dz = W^{n+1}(0) - W^{n+1}(D) = 0, \tag{40}$$

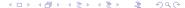

Substitude (38) and (39) into (40), we can get:

$$\int_{0}^{D} \left(\frac{\partial \bar{U}^{n+1}}{\partial x} + \frac{\partial \bar{V}^{n+1}}{\partial y}\right) dz = \int_{0}^{D} -\left(\frac{\partial \Delta \bar{U}}{\partial x} + \frac{\partial \Delta \bar{V}}{\partial y}\right) dz. \tag{41}$$

This is a Poisson equation, if we furthermore substitude  $\Delta \bar{U} = -\Delta t \frac{\partial \Delta \bar{p}}{\partial x}$  and  $\Delta \bar{V} = -\Delta t \frac{\partial \Delta \bar{p}}{\partial y}$  into it, we get:

$$\int_{0}^{D} -\left(\frac{\partial^{2} \Delta p}{\partial x^{2}} + \frac{\partial^{2} \Delta p}{\partial y^{2}}\right) dz = f(W), \tag{42}$$

where f(W) can be viewed as the source term.

## Fourth Step - Pressure Correction - EVP solver

Now, CALL REP SUBROUNTINE for EVP solver.

Input variable is S, output variable is X.

 $\mathrm{`S(I-1,J-1)}{=-}\mathrm{W(I,J,KB(I,J)}{+1)'}.$ 

Littleeasy's work is mainly focus on here. Parallel EVE solver is promising due to its highly sufficient for Poisson equaiton.

## Fourth Step - Pressure Correction - EVP solver

Now, CALL REP SUBROUNTINE for EVP solver.

Input variable is S, output variable is X.

S(I-1,J-1)=-W(I,J,KB(I,J)+1).

Littleeasy's work is mainly focus on here. Parallel EVE solver is promising due to its highly sufficient for Poisson equaiton.

## Fifth Step - Correction

Since we have variable X for pressure correction, we can therefor correct  $U^{n+1}$ ,  $V^{n+1}$ .

- ightharpoonup P0(I,J)=P0(I,J)+ODT\*X(I,J)
- $\begin{array}{c} \mathbf{\triangleright} & \mathrm{SCR}(\mathrm{I},\mathrm{J},1) = (\mathrm{X}(\mathrm{I}+1,\mathrm{J}) \\ \mathrm{X}(\mathrm{I},\mathrm{J})) * \mathrm{ODX}(\mathrm{J}) \end{array}$
- $\begin{array}{c} \mathbf{SCR}(\mathbf{I},\mathbf{J},2) = (\mathbf{X}(\mathbf{I},\mathbf{J}+1) \mathbf{X}(\mathbf{I},\mathbf{J})) * \mathbf{ODYV}(\mathbf{J}) \end{array}$
- $\begin{array}{c} \bullet \quad \mathrm{U}(\mathrm{I},\mathrm{J},\mathrm{K}) \! = \! \mathrm{U}(\mathrm{I},\mathrm{J},\mathrm{K}) \! \\ & \quad \mathrm{SCR}(\mathrm{I},\mathrm{J},1) \! * \! \mathrm{IU}(\mathrm{I},\mathrm{J},\mathrm{K}) \end{array}$
- $\begin{array}{c} \hspace{0.5cm} V(I,J,K) \hspace{-0.5cm} = \hspace{-0.5cm} V(I,J,K) \hspace{-0.5cm} \hspace{-0.5cm} \\ \hspace{0.5cm} SCR(I,J,2) \hspace{-0.5cm} * \hspace{-0.5cm} IV(I,J,K) \end{array}$

- $\frac{\partial p}{\partial x}$
- $\frac{\partial P}{\partial y}$
- $V^{n+1} = \overline{V}^{n+1} + \Delta \overline{V}$

- ightharpoonup P0(I,J)=P0(I,J)+ODT\*X(I,J)
- $\begin{array}{c} \mathbf{\triangleright} & \mathrm{SCR}(\mathrm{I},\mathrm{J},1) = (\mathrm{X}(\mathrm{I}+1,\mathrm{J}) \\ \mathrm{X}(\mathrm{I},\mathrm{J})) * \mathrm{ODX}(\mathrm{J}) \end{array}$
- $\begin{array}{c} \mathbf{SCR}(\mathbf{I},\mathbf{J},2) = (\mathbf{X}(\mathbf{I},\mathbf{J}+1) \\ \mathbf{X}(\mathbf{I},\mathbf{J})) * \mathbf{ODYV}(\mathbf{J}) \end{array}$
- $\begin{array}{c} \bullet \quad \mathrm{U}(\mathrm{I},\mathrm{J},\mathrm{K}) \! = \! \mathrm{U}(\mathrm{I},\mathrm{J},\mathrm{K}) \! \\ & \quad \mathrm{SCR}(\mathrm{I},\mathrm{J},1) \! * \! \mathrm{IU}(\mathrm{I},\mathrm{J},\mathrm{K}) \end{array}$
- V(I,J,K)=V(I,J,K)-SCR(I,J,2)\*IV(I,J,K)

- $p^n = \bar{p}^n + \Delta \bar{p}$
- $-\frac{\partial p}{\partial x}$
- $\frac{\partial p}{\partial y}$
- $V^{n+1} = \bar{V}^{n+1} + \Delta \bar{V}$

- ightharpoonup P0(I,J)=P0(I,J)+ODT\*X(I,J)
- $\begin{array}{c} \mathbf{\triangleright} & \mathrm{SCR}(\mathrm{I},\mathrm{J},1) = (\mathrm{X}(\mathrm{I}+1,\mathrm{J}) \\ \mathrm{X}(\mathrm{I},\mathrm{J})) * \mathrm{ODX}(\mathrm{J}) \end{array}$
- $\begin{array}{c} \mathbf{SCR}(\mathbf{I},\mathbf{J},2) = (\mathbf{X}(\mathbf{I},\mathbf{J}+1) \\ \mathbf{X}(\mathbf{I},\mathbf{J})) * \mathbf{ODYV}(\mathbf{J}) \end{array}$
- $\begin{array}{c} \bullet \quad \mathrm{U}(\mathrm{I},\mathrm{J},\mathrm{K}) \! = \! \mathrm{U}(\mathrm{I},\mathrm{J},\mathrm{K}) \! \\ & \quad \mathrm{SCR}(\mathrm{I},\mathrm{J},1) \! * \! \mathrm{IU}(\mathrm{I},\mathrm{J},\mathrm{K}) \end{array}$
- V(I,J,K)=V(I,J,K)-SCR(I,J,2)\*IV(I,J,K)

- $\frac{\partial p}{\partial x}$
- $ightharpoonup rac{\partial p}{\partial y}$
- $V^{n+1} = \bar{V}^{n+1} + \Delta \bar{V}$

- ightharpoonup P0(I,J)=P0(I,J)+ODT\*X(I,J)
- $\begin{array}{c} \mathbf{\triangleright} & \mathrm{SCR}(\mathrm{I},\mathrm{J},1) = (\mathrm{X}(\mathrm{I}+1,\mathrm{J}) \\ & \mathrm{X}(\mathrm{I},\mathrm{J})) * \mathrm{ODX}(\mathrm{J}) \end{array}$
- $\begin{array}{c} \mathbf{SCR}(\mathbf{I},\mathbf{J},2) = (\mathbf{X}(\mathbf{I},\mathbf{J}+1) \mathbf{X}(\mathbf{I},\mathbf{J})) * \mathbf{ODYV}(\mathbf{J}) \end{array}$
- $\begin{array}{c} \bullet \quad \mathrm{U}(\mathrm{I},\mathrm{J},\mathrm{K}) \! = \! \mathrm{U}(\mathrm{I},\mathrm{J},\mathrm{K}) \! \\ & \quad \mathrm{SCR}(\mathrm{I},\mathrm{J},1) \! * \! \mathrm{IU}(\mathrm{I},\mathrm{J},\mathrm{K}) \end{array}$
- $\begin{array}{c} \hspace{0.5cm} V(I,J,K) \hspace{-0.5cm} = \hspace{-0.5cm} V(I,J,K) \hspace{-0.5cm} \hspace{-0.5cm} \\ \hspace{0.5cm} SCR(I,J,2) \hspace{-0.5cm} * \hspace{-0.5cm} IV(I,J,K) \end{array}$

- $\frac{\partial p}{\partial x}$
- $ightharpoonup rac{\partial p}{\partial y}$

- ightharpoonup P0(I,J)=P0(I,J)+ODT\*X(I,J)
- $\begin{array}{c} \mathbf{\triangleright} & \mathrm{SCR}(\mathrm{I},\mathrm{J},1) = (\mathrm{X}(\mathrm{I}+1,\mathrm{J}) \\ & \mathrm{X}(\mathrm{I},\mathrm{J})) * \mathrm{ODX}(\mathrm{J}) \end{array}$
- $\begin{array}{c} \mathbf{SCR}(\mathbf{I},\mathbf{J},2) = (\mathbf{X}(\mathbf{I},\mathbf{J}+1) \mathbf{X}(\mathbf{I},\mathbf{J})) * \mathbf{ODYV}(\mathbf{J}) \end{array}$
- $\begin{array}{c} \bullet \quad \mathrm{U}(\mathrm{I},\mathrm{J},\mathrm{K}) \! = \! \mathrm{U}(\mathrm{I},\mathrm{J},\mathrm{K}) \! \\ & \quad \mathrm{SCR}(\mathrm{I},\mathrm{J},1) \! * \! \mathrm{IU}(\mathrm{I},\mathrm{J},\mathrm{K}) \end{array}$
- $\begin{array}{c} V(I,J,K) = V(I,J,K) \\ SCR(I,J,2)*IV(I,J,K) \end{array}$

- $\frac{\partial p}{\partial x}$
- $ightharpoonup rac{\partial p}{\partial y}$

- ightharpoonup P0(I,J)=P0(I,J)+ODT\*X(I,J)
- $\begin{array}{c} \mathbf{\triangleright} & \mathrm{SCR}(\mathrm{I},\mathrm{J},1) = (\mathrm{X}(\mathrm{I}+1,\mathrm{J}) \\ \mathrm{X}(\mathrm{I},\mathrm{J})) * \mathrm{ODX}(\mathrm{J}) \end{array}$
- $\begin{array}{c} \mathbf{SCR}(\mathbf{I},\mathbf{J},2) = (\mathbf{X}(\mathbf{I},\mathbf{J}+1) \\ \mathbf{X}(\mathbf{I},\mathbf{J})) * \mathbf{ODYV}(\mathbf{J}) \end{array}$
- $\begin{array}{c} \bullet \quad \mathrm{U}(\mathrm{I},\mathrm{J},\mathrm{K}) \!\!=\! \mathrm{U}(\mathrm{I},\mathrm{J},\mathrm{K}) \!\!-\! \\ \quad \mathrm{SCR}(\mathrm{I},\mathrm{J},1)^* \mathrm{IU}(\mathrm{I},\mathrm{J},\mathrm{K}) \end{array}$
- $\begin{array}{c} V(I,J,K) = V(I,J,K) \\ SCR(I,J,2)*IV(I,J,K) \end{array}$

- $ightharpoonup \frac{\partial p}{\partial x}$
- $ightharpoonup rac{\partial p}{\partial y}$

### Sixth Step - Pressure Correction - EVP solver

It is the last step that interpolate cell average changes  $\Delta \bar{u}, \Delta \bar{v}$  from  $\Delta \bar{U}, \Delta \bar{V}$  by fourth-order method. Then get:

$$u^{n+1} = \bar{u}^{n+1} + \Delta \bar{u},\tag{43}$$

$$v^{n+1} = \bar{v}^{n+1} + \Delta \bar{v}. \tag{44}$$

and then finalize computation of this time step.

```
DO 686 I=2,I1 686 SCR(I,J,1)=12.*(IU(I-1,J,K)*SCR(I-1,J,3)+IU(I,J,K)*SCR(I,J,3)) DO 687 I=3,I2 687 SCR(I,J,1)=SCR(I,J,1) 1 -IU(I-2,J,K)*SCR(I-2,J,3)+IU(I-1,J,K)*SCR(I-1,J,3) 2 +IU(I,J,K)*SCR(I,J,3)-IU(I+1,J,K)*SCR(I+1,J,3) DO 688 I=2,I1 688 U2(I,J,K)=IN(I,J,K)*(U2(I,J,K)+O24*SCR(I,J,1)) 689 CONTINUE
```

### Sixth Step - Pressure Correction - EVP solver

It is the last step that interpolate cell average changes  $\Delta \bar{u}, \Delta \bar{v}$  from  $\Delta \bar{U}, \Delta \bar{V}$  by fourth-order method. Then get:

$$u^{n+1} = \bar{u}^{n+1} + \Delta \bar{u},\tag{43}$$

$$v^{n+1} = \bar{v}^{n+1} + \Delta \bar{v}. \tag{44}$$

and then finalize computation of this time step.

```
DO 686 I=2,I1 686 SCR(I,J,1)=12.*(IU(I-1,J,K)*SCR(I-1,J,3)+IU(I,J,K)*SCR(I,J,3)) DO 687 I=3,I2 687 SCR(I,J,1)=SCR(I,J,1) 1 -IU(I-2,J,K)*SCR(I-2,J,3)+IU(I-1,J,K)*SCR(I-1,J,3) 2 +IU(I,J,K)*SCR(I,J,3)-IU(I+1,J,K)*SCR(I+1,J,3) DO 688 I=2,I1 688 U2(I,J,K)=IN(I,J,K)*(U2(I,J,K)+O24*SCR(I,J,1)) 689 CONTINUE
```

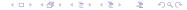

### Sixth Step - Incompressible check

Now we check incompressible,

```
TMP=0.
ERR=0.
DO 710 K=1,K1
DO 710 J=2,J1
DO 710 I=2.I1
TMP1=(U(I,J,K)-U(I-1,J,K))*ODX(J)
TMP2 = (CSV(J)*V(I,J,K)-CSV(J-1)*V(I,J-1,K))*OCS(J)*ODY(J)
TMP3 = (W(I,J,K+1)-W(I,J,K))*ODZ(K)
TMP=TMP+MAX(ABS(TMP1),ABS(TMP2),ABS(TMP3))*IN(I,J,K)
710 ERR=ERR+ABS(TMP1+TMP2+TMP3)*IN(I,J,K)
ERR=ERR/TMP
WRITE(*,711) ERR
WRITE(14,711) ERR
711 FORMAT(' *** NORMALIZED mean incompressibility error = ',1PE9.2)
```

Based on the paper 'Frequency Filter for Time Integrations' by Richard Asselin, time filter is introduced into our DieCast model.

We use FLTW, 'Filtered Leap-frog-Trapezoidal Weighted' scheme, for time advance, which is a variety of FLT scheme. Basic time filter, for example,

$$F(t) = F(t) + 0.5\nu[F(t-1) - 2F(t) + F(t+1)]. \tag{45}$$

Well-known centered-filter is,

$$F(t) = F(t) + 0.5\nu[F(t-1) - 2F(t) + F(t+1)]. \tag{46}$$

Following Kurihara (1965), consider the differential model,

$$\frac{\partial F}{\partial t} = i\omega F. \tag{47}$$

Write if as difference form with filter, we can get,

$$\frac{F(t+1) - F(\bar{t}-1)}{2\Delta t} = i\omega_A F(t) + i(\omega - \omega_A) \frac{F(t+1) + F(\bar{t}-1)}{2\Delta t}.$$
 (48)

where  $\omega$  and  $\omega_A$  are two parameters.

Filter is used for two purposes:

- 1. Reducing damping
- 2. Stability

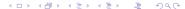

Following Kurihara (1965), consider the differential model,

$$\frac{\partial F}{\partial t} = i\omega F. \tag{47}$$

Write if as difference form with filter, we can get,

$$\frac{F(t+1) - F(\bar{t-1})}{2\Delta t} = i\omega_A F(t) + i(\omega - \omega_A) \frac{F(t+1) + F(\bar{t-1})}{2\Delta t}.$$
 (48)

where  $\omega$  and  $\omega_A$  are two parameters.

Filter is used for two purposes:

- 1. Reducing damping
- 2. Stability

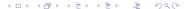

By the concept of equation (47), we can update our variables using FLTW method. Difference equation is,

$$Q^{n+1} = \frac{w}{2}(Q^n + Q^{n-2}) + (1 - w)Q^{n-1}, \tag{49}$$

where Q is arbitary variable. FLTW reduces to FLT for w=1 and to leap-frog for w=0.

Rewrite (49),

$$Q^{n+1} = Q^{n-1} + \frac{w}{2}(Q^n - 2Q^{n-1} + Q^{n-2}).$$
 (50)

You can view last term as a diffusion term in time, that can 'smooth' solution that we got.

By the concept of equation (47), we can update our variables using FLTW method. Difference equation is,

$$Q^{n+1} = \frac{w}{2}(Q^n + Q^{n-2}) + (1 - w)Q^{n-1}, \tag{49}$$

where Q is arbitary variable. FLTW reduces to FLT for w=1 and to leap-frog for w=0.

Rewrite (49),

$$Q^{n+1} = Q^{n-1} + \frac{w}{2}(Q^n - 2Q^{n-1} + Q^{n-2}).$$
 (50)

You can view last term as a **diffusion term** in time, that can 'smooth' solution that we got.

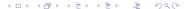

Update using FLTW method,

```
712 DO 745 K=1,K1 DO 745 J=2,J1 DO 745 I=2,I1 T1(I,J,K) = OFLTW^*TLF(I,J,K) + FLTW^*(T1(I,J,K) + T2(I,J,K)) U1(I,J,K) = OFLTW^*ULF(I,J,K) + FLTW^*(U1(I,J,K) + U2(I,J,K)) V1(I,J,K) = OFLTW^*VLF(I,J,K) + FLTW^*(V1(I,J,K) + V2(I,J,K)) TLF(I,J,K) = T2(I,J,K) ULF(I,J,K) = U2(I,J,K) 745 VLF(I,J,K) = V2(I,J,K),
```

where OFLTW=0.9, FLTW=5.0000001E - 02.

U1 is the average values of ULF,U1,U2, so do V1 and T1. U1 is previous time step center velocity, U2 is what we want to get, ULF is the previous time step center velocity.

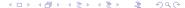

After doing this, Biharmonic filter is applied by call **SUBROUNTINE BFLTXY** in order to reduce surface noise.

Now, the whole computation is complete, ready for next time step's computation.

We may think about why we need to 'correct' variables, now see the model output:

After doing this, Biharmonic filter is applied by call **SUBROUNTINE BFLTXY** in order to reduce surface noise.

Now, the whole computation is complete, ready for next time step's computation.

We may think about why we need to 'correct' variables, now see the model output:

- 1. Pressure is cell-quantity in general.
- 2. Pressure gradient is more important than pressure.
- Velocity variables are cell-quantities when updating momentum equation,
- **4.** but are face-quantities when checking incompressibility.
- **5.** CCD applies to solve variables respect to face- or cell-quantity.
- **6.** Boundary conditions needs to be inserted to the scheme.
- 7. Semi-discretized scheme. 'Space' then 'Time'.

- 1. Pressure is cell-quantity in general.
- 2. Pressure gradient is more important than pressure.
- Velocity variables are cell-quantities when updating momentum equation,
- **4.** but are face-quantities when checking incompressibility.
- **5.** CCD applies to solve variables respect to face- or cell-quantity.
- **6.** Boundary conditions needs to be inserted to the scheme.
- 7. Semi-discretized scheme. 'Space' then 'Time'.

- 1. Pressure is cell-quantity in general.
- 2. Pressure gradient is more important than pressure.
- Velocity variables are cell-quantities when updating momentum equation,
- **4.** but are face-quantities when checking incompressibility.
- **5.** CCD applies to solve variables respect to face- or cell-quantity.
- **6.** Boundary conditions needs to be inserted to the scheme.
- 7. Semi-discretized scheme. 'Space' then 'Time'.

- 1. Pressure is cell-quantity in general.
- 2. Pressure gradient is more important than pressure.
- 3. Velocity variables are cell-quantities when updating momentum equation,
- **4.** but are face-quantities when checking incompressibility.
- **5.** CCD applies to solve variables respect to face- or cell-quantity.
- **6.** Boundary conditions needs to be inserted to the scheme.
- 7. Semi-discretized scheme. 'Space' then 'Time'.

- 1. Pressure is cell-quantity in general.
- 2. Pressure gradient is more important than pressure.
- 3. Velocity variables are cell-quantities when updating momentum equation,
- 4. but are face-quantities when checking incompressibility.
- **5.** CCD applies to solve variables respect to face- or cell-quantity.
- **6.** Boundary conditions needs to be inserted to the scheme.
- 7. Semi-discretized scheme. 'Space' then 'Time'

- 1. Pressure is cell-quantity in general.
- 2. Pressure gradient is more important than pressure.
- 3. Velocity variables are cell-quantities when updating momentum equation,
- 4. but are face-quantities when checking incompressibility.
- 5. CCD applies to solve variables respect to face- or cell-quantity.
- **6.** Boundary conditions needs to be inserted to the scheme.
- 7. Semi-discretized scheme. 'Space' then 'Time'.

- 1. Pressure is cell-quantity in general.
- 2. Pressure gradient is more important than pressure.
- 3. Velocity variables are cell-quantities when updating momentum equation,
- 4. but are face-quantities when checking incompressibility.
- 5. CCD applies to solve variables respect to face- or cell-quantity.
- **6.** Boundary conditions needs to be inserted to the scheme.
- 7. Semi-discretized scheme. 'Space' then 'Time'

- 1. Pressure is cell-quantity in general.
- 2. Pressure gradient is more important than pressure.
- 3. Velocity variables are cell-quantities when updating momentum equation,
- 4. but are face-quantities when checking incompressibility.
- **5.** CCD applies to solve variables respect to face- or cell-quantity.
- **6.** Boundary conditions needs to be inserted to the scheme.
- 7. Semi-discretized scheme. 'Space' then 'Time'.

## Pressure and Pressure gradient

We have:  $P_s^{n-1}$  surface pressure.

Control equation:  $\frac{\partial p}{\partial z} = -\rho g$ .

Goal: get p field over the domain in the center.

$$\frac{7}{16} \left( \left( \frac{\delta p}{\delta z} \right)_{i+1} + \left( \frac{\delta p}{\delta z} \right)_{i-1} \right) + \left( \frac{\delta p}{\delta z} \right)_{i} - \frac{h}{16} \left( \left( \frac{\delta^{2} p}{\delta z^{2}} \right)_{i+1} - \left( \frac{\delta^{2} p}{\delta z^{2}} \right)_{i-1} \right) \\
= \frac{5}{16h} (p_{i+1} - p_{i-1}) \quad (51)$$

$$\frac{9}{8h} \left( \left( \frac{\delta p}{\delta z} \right)_{i+1} - \left( \frac{\delta p}{\delta z} \right)_{i-1} \right) + \left( \frac{\delta p}{\delta z} \right)_{i} - \frac{1}{8} \left( \left( \frac{\delta^{2} p}{\delta z^{2}} \right)_{i+1} + \left( \frac{\delta^{2} p}{\delta z^{2}} \right)_{i-1} \right) \\
= \frac{3}{h^{2}} (p_{i+1} - 2p_{i} + p_{i-1}) + B.C. \quad (52)$$

$$\frac{\partial p}{\partial z} = -\rho g, \Longrightarrow \int_{0}^{h} \frac{\partial p}{\partial z} dz = -\int_{0}^{h} \rho g dz, \Longrightarrow p(h) - p(0) = -(\rho g) \times (h - 0). \quad (53)$$

## Pressure and Pressure gradient

We have:  $P_i$ .

Program

Goal: get  $\frac{\partial p}{\partial x}$  and  $\frac{\partial p}{\partial y}$  over the domain in the cell.

$$\begin{split} \frac{7}{16} \left( \left( \frac{\Delta p}{\Delta x} \right)_{i+1} + \left( \frac{\Delta p}{\Delta x} \right)_{i-1} \right) + \left( \frac{\Delta p}{\Delta x} \right)_{i} - \frac{h}{16} \left( \left( \frac{\Delta^{2} p}{\Delta x^{2}} \right)_{i+1} - \left( \frac{\Delta^{2} p}{\Delta x^{2}} \right)_{i-1} \right) \\ &= \frac{5}{16h} (p_{i+1} - p_{i-1}) \quad (54) \\ \frac{9}{8h} \left( \left( \frac{\Delta p}{\Delta x} \right)_{i+1} - \left( \frac{\Delta p}{\Delta x} \right)_{i-1} \right) + \left( \frac{\Delta p}{\Delta x} \right)_{i} - \frac{1}{8} \left( \left( \frac{\Delta^{2} p}{\Delta x^{2}} \right)_{i+1} + \left( \frac{\Delta^{2} p}{\Delta x^{2}} \right)_{i-1} \right) \\ &= \frac{3}{h^{2}} (p_{i+1} - 2p_{i} + p_{i-1}) + B.C. \quad (55) \\ p_{i}. \quad (56) \end{split}$$